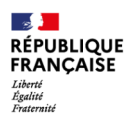

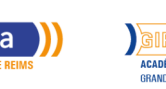

# **Powerpoint**

Mis à jour le 8 juillet 2024

# **Conditions d'entrée et prérequis**

Savoir lire, comprendre, appliquer les consignes d'un didacticiel de formation.

Savoir travailler en autonomie. Savoir utiliser l'outil informatique.

# **Niveau d'entrée**

Sans diplôme

## **Niveau de sortie**

Non certifiant

## **Public visé**

Tout public répondant aux prérequis.

## **Rythme**

Temps partiel

## **Durée en centre**

24 heures

## **Validation**

Attestation d'acquis. Certification TOSA possible.

## **Certification**

Oui

# **Modalités d'évaluation**

Evaluations formatives tout au long du parcours. Assiduité.

# **Possibilité de validation par blocs de compétences**

Non

## **Nombre de participants**

## **Objectifs professionnels**

Objectifs de la formation : Réaliser des diaporamas animés pour soutenir ses présentations orales. Rendre ses présentations attractives et dynamiques et captiver son auditoire.

Objectifs pédagogiques :

L'offre que nous proposons, la qualité de l'organisation, et la prise en charge pédagogique ont pour résultat l'amélioration de l'employabilité des bénéficiaires. L'individualisation des parcours favorise l'acquisition de nouvelles compétences opérationnelles en bureautique.

# **Contenu**

Prise en main de Powerpoint :

– Lancer Powerpoint, s'approprier l'interface de l'écran, et le vocabulaire lié au logiciel

– Nommer, enregistrer, modifier son diaporama

– Connaitre les différents modes d'affichage : Normal, Plan, Diapositive, Trieuse, Lecture, Diaporama

Utiliser / créer un thème de présentation :

- Choisir et utiliser un modèle de présentation existant
- Accéder au masque des diapositives, modifier l'arrière-plan

– Créer sa charte graphique, connaitre les clés pour réussir ses diaporamas

Gérer le texte et les paragraphes :

- Insérer un cadre de texte
- Saisir du texte et le mettre en forme (police, couleur, etc.)
- Embellir le texte : ombres portées, reflet, lumière, etc.)
- Insérer des puces
- Reproduire rapidement les attributs d'un texte.

Gérer les outils de dessin :

- Dessiner, modifier, déplacer des figures géométriques
- Attribuer une mise en forme : remplissage, contour, effet, etc.

– Copier, Dupliquer, Pivoter, Aligner, les formes, Reproduire rapidement les attributs d'objets

Enrichir son diaporama :

– Insérer des graphiques, des images, des photos et les paramétrer

– Insérer les outils SmartArt et les personnaliser : organigramme, pyramide, matrice, etc.)

Imprimer / Animer son diaporama :

- Imprimer les diapositives sous différents formats
- Imprimer les commentaires
- Animer les éléments des diapositives, animer les transitions entre les diapositives
- Automatiser et minuter le déroulement du diaporama

Lancer son diaporama :

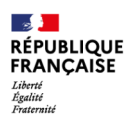

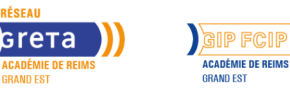

# **Powerpoint**

Variable, 10 participants maximum

## **Entrée et sortie permanente**

Oui

– Configurer son diaporama : défilement manuel, en boucle, avec/sans narration, etc.

– Utiliser les boutons de défilement, le pointeur, le stylet, etc.

## **Modalités pédagogiques**

Formation en présentiel. Alternance de cours théoriques (supports de formation) et d'exercices pratiques.

## **Profil des intervenants**

Formatrice certifiée et habilitée par l'Education Nationale

#### **Possibilité d'aménagement du parcours**

Oui

#### **Méthodes pédagogiques**

Individualisation des parcours de formation et différenciation pédagogique en fonction du niveau et de la progression des apprenants.

## **Moyens pédagogiques**

Salles équipées d'ordinateurs individuels et d'internet. Supports de cours mêlant théorie et exercices pratiques.

## **Durée**

Volume global : 24h Volume horaire par semaine : 8h

## **Délais et modalités d'accès**

Entrée / sortie permanente Les jeudi et vendredi matins de 8h30 à 12h30 Planning sur mesure possible

## **Financements possibles**

TARIF

15€, 17€ ou 19€ de l'heure de formation / personne en fonction de la certification et du mode de financement

#### MODALITES DE FINANCEMENT

CPF avec certification : 19€/heure France Travail avec certification : 15€/heure Entreprise avec attestation d'acquis : 17€/heure

## **Poursuite de parcours**

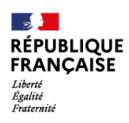

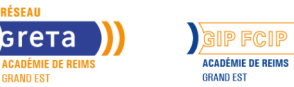

M

# **Powerpoint**

EQUIVALENCES et PASSERELLES : Non concerné.

SUITE DE PARCOURS : Possibilité d'intégrer toute formation en lien avec le projet professionnel. Insertion dans l'emploi.

DÉBOUCHÉS : Métiers qui requièrent des compétences en bureautique.

## **Référent handicap**

Nos locaux sont accessibles aux personnes à mobilité réduite. Nos référent(e)s handicap sont à votre écoute pour l'analyse de vos besoins spécifiques et l'adaptation de votre formation.

#### **CONTACT RÉFÉRENTS HANDICAP ET MOBILITÉ**

Référent(e) handicap : referent.handicap@gretasudchampagne.com Référent(e) mobilité : referent.mobilite@gretasudchampagne.com

## **Réseau**

- GRETA CFA Sud Champagne
- 12, avenue des Lombards 10000 Troyes
- contact@gretasudchampagne.com
- 03 25 71 23 80
- www.gretasudchampagne.com
- SIRET : 191 000 256 000 39
- Numéro d'activité : 21 10 P000 310 (Cet enregistrement ne vaut pas agrément de l'Etat)